# **APPENDIX**

### **1. gRPC CODE**

### **a. CLIENT CODE**

### **IMPORT CODE**

#### **package main**

```
import (
"context"
"encoding/json"
"github.com/labstack/echo"
"google.golang.org/grpc"
"log"
"net/http"
"os"
ts "project/transactions-service-grpc/proto"
"project/transactions-service-
grpc/transaksiServer/transaksiRepository"
"time"
)
```
### **TRX SERVICE**

```
const (address = "localhost:50051")
func Trx(transaksi transaksiRepository.RequestTransaksi) bool {
    conn, err := grpc.Dial(address, grpc.WithInsecure(), 
grpc.WithBlock())
if err != nil {
log.Fatal("Cannot Connected:", err.Error())
return false
}
defer conn.Close()
c := ts.NewInquiryTransactionClient(conn)
var responseTxt []string
requestInput := ts.RequestTransactions{
    DocNo: transaksi.DocNo,
    PaymentMethodId: transaksi.PaymentMethodId,
    TotalPrice: float32(transaksi.TotalPrice),
    InitialStatusTrx: int32(transaksi.InitialStatusTrx),
         StatusTrx: int32(transaksi.StatusTrx),
         ResponseDesc: transaksi.ResponseDesc,
```

```
StatusSettlement: transaksi.StatusSettlement,
         CorporateId: transaksi.CorporateId,
         PaymentVendorId: transaksi.PaymentMethodId,
         TimeTransactionStart: transaksi.TimeTransactionStart,
         MerchantKey: transaksi.MerchantKey,
         DeviceId: transaksi.DeviceId,
         TotalQuantity: transaksi.TotalQuantity,
         UuidCard: transaksi.UuidCard,
         CardNumber: transaksi.CardNumber,
         CreatedAt: transaksi.CreatedAt,
         TimeStart: time.Now().Format("2006-01-02 
15:04:05.000000 MST"),
}
responseInquiry, err := 
c.InquiryTransaction(context.Background(), &requestInput)
if err != nil {
log.Fatal("InquiryTransaction Failed: ", err)
return false
}
Log.Println(responseInquiry)
responseMarshall, _ := json.Marshal(responseInquiry)
responseTxt = append(responseTxt, string(responseMarshall))
var file, errorTxt = 
os.OpenFile("/Users/hanserhanto/Documents/Project/go/src/grpc-
skripsi/grpc/transaksiClient/responseTxt.txt", os.O_RDWR, 0644)
if errorTxt != nil {
log.Fatal("Open File Txt Error:", errorTxt)
return false
}
defer file.Close()
responseTxtMarshall, _ := json.Marshal(responseTxt)
_, errorWrite := file.Write(responseTxtMarshall)
if errorWrite != nil {
log.Fatal("Write File Txt Error:", errorWrite)
return false
}
errorSync := file.Sync()
if errorSync != nil {
log.Fatal("Sync File Txt Error:", errorSync)
return false
}
return true
}
```
# **MAIN**

```
func main() {
e := echo.New()
e.POST("/grpc/skripsi/trx-grpc", func(c echo.Context) error {
u := new(transaksiRepository.RequestTransaksi)
if err := c.Bind(u); err := nilreturn c.JSON(http.StatusOK, err.Error())
}
result := Trx(*u)return c.JSON(http.StatusOK, result)
})
e.Logger.Fatal(e.Start(":" + "50053"))
}
```
 $\circ$ 

Ā

### **b. SERVER CODE**

### **CONNECT TO DB**

```
func setupConnection() (*sql.DB, error) {
var connection = fmt.Sprintf("user=%s password=%s dbname=%s 
host=%s port=%s sslmode=%s",
"hanserhanto", "MKPmobile123@", "grpc_server", "localhost", 
"5432", "disable")
fmt.Println("Connection Info:", "postgres", connection)
db, err := sql.Open("postgres", connection)
if err != nil {
return db, errors.New("Connection closed: Failed Connect 
Database")
}
```

```
db.SetMaxOpenConns(10)
db.SetMaxIdleConns(10)
db.SetConnMaxLifetime(10 * time.Second)
return db, nil
```
**}**

### **TRANSACTION STRUCT**

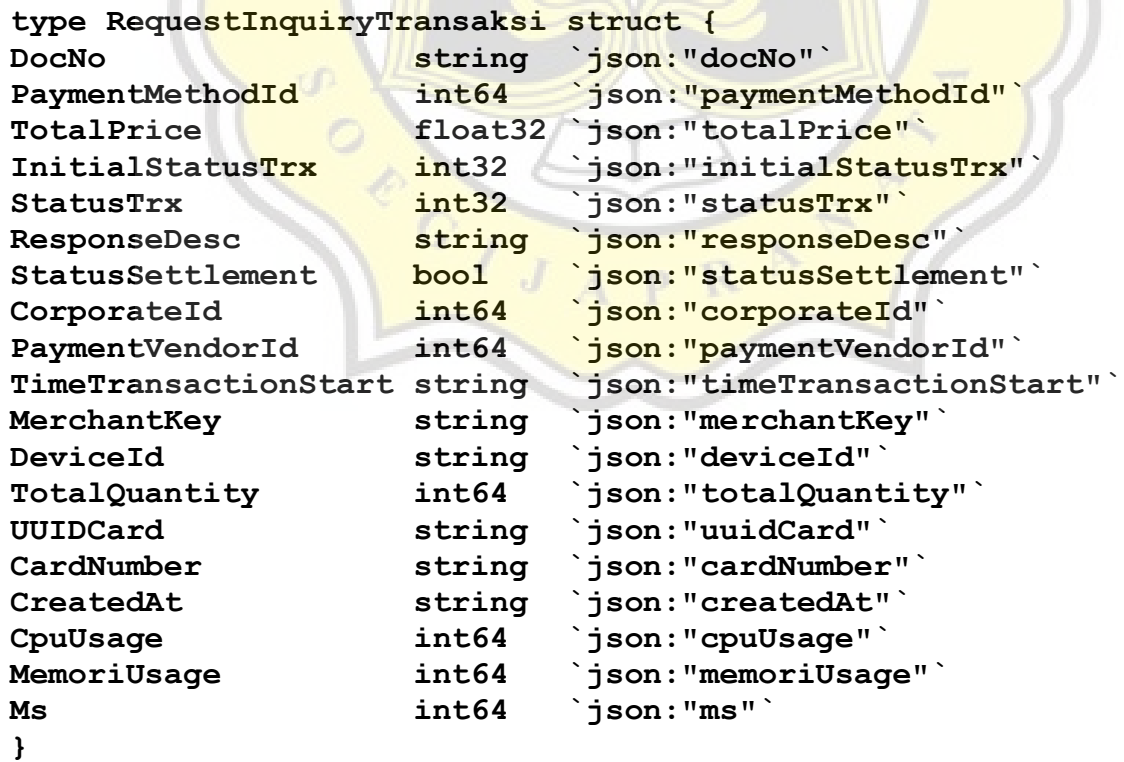

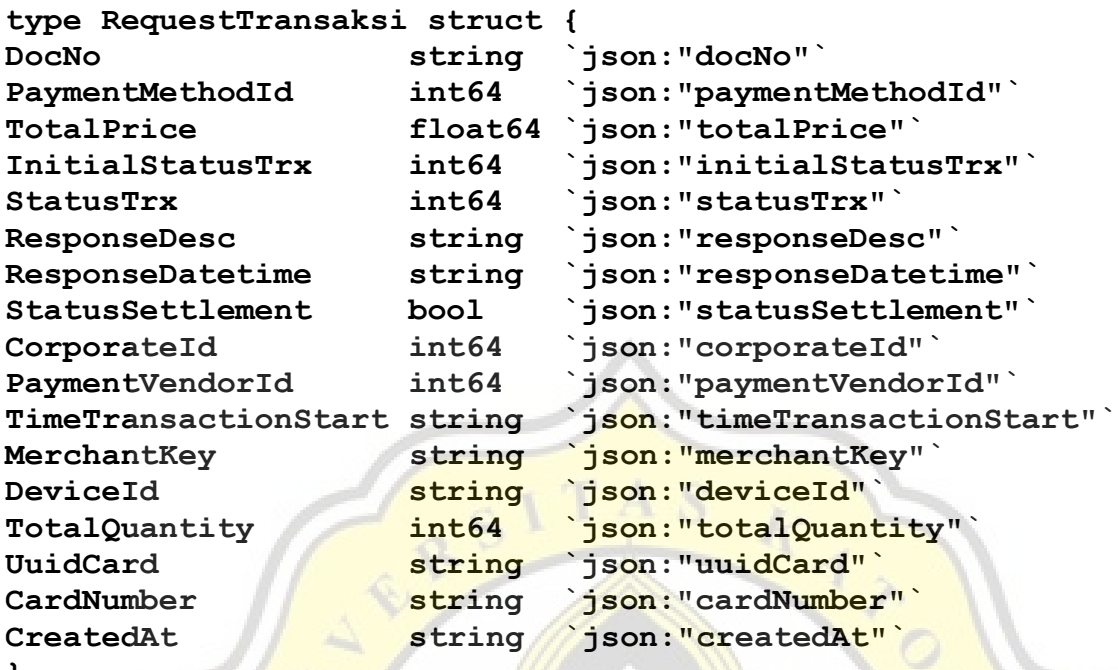

#### **}**

#### **TRANSACTION REPOSITORY**

**func (ctx trxRepository) InsertInquiryTransaksi(input transaksiRepository.RequestInquiryTransaksi) (\*int64, error) { var id int64 query := `INSERT INTO transactions( doc\_no, paymentmethod\_id, total\_price, initial\_status\_trx, status\_trx,**

**response\_desc, response\_datetime, status\_settlement, corporate\_id, paymentvendor\_id,**

time transaction start, time transaction end, merchant key, **device\_id, total\_quantity,** 

**uuid\_card, card\_number, created\_at, cpu\_usage, memori\_usage, ms ) VALUES ( \$1, \$2, \$3, \$4, \$5, \$6, \$7, \$8, \$9, \$10, \$11, \$12, \$13, \$14, \$15, \$16, \$17, \$18, \$19, \$20, \$21 )RETURNING id`**

```
err := ctx.RepoDB.DB.QueryRowContext(context.Background(), 
query, input.DocNo, input.PaymentMethodId, input.TotalPrice, 
input.InitialStatusTrx, input.StatusTrx,
input.ResponseDesc, "", input.StatusSettlement, 
input.CorporateId, input.PaymentVendorId,
input.TimeTransactionStart, "", input.MerchantKey, 
input.DeviceId, input.TotalQuantity,
input.UUIDCard, input.CardNumber, input.CreatedAt, 
input.CpuUsage, input.MemoriUsage, input.Ms).Scan(&id)
if err != nil {
return nil, err
}
return &id, nil
}
func (ctx trxRepository) UpdateMs(ms, id int64) error {
query := `UPDATE transactions set
ms = $1 WHERE id= $2`
_, err := ctx.RepoDB.DB.ExecContext(context.Background(), query, 
ms, id)
if err != nil {
return err
}
return nil
}
TRANSACTIONS SERVICE
func (svc transactionService) InquiryTransaction(ctx 
context.Context, input *ts.RequestTransactions) 
(*ts.ResponseInquiryTransaction, error) {
_, _ = metadata.FromIncomingContext(ctx)
var result ts.ResponseInquiryTransaction
memory, _ := mem.VirtualMemory()
cpu, _ := cpu.Percent(time.Second, false)
memoryUsage := int(math.Ceil(memory.UsedPercent))
cpuUsage := int(math.Ceil(cpu[0]))
```
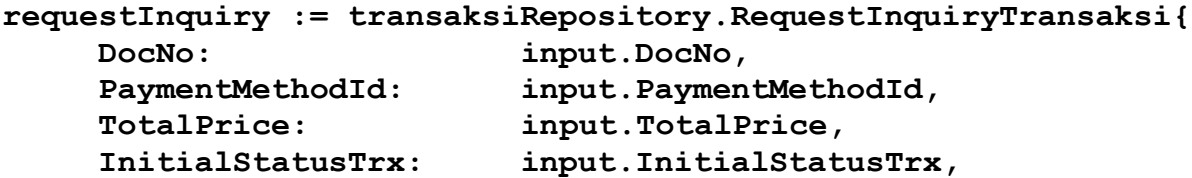

```
StatusTrx: input.StatusTrx,
    ResponseDesc: input.ResponseDesc,
    StatusSettlement: input.StatusSettlement,
    CorporateId: input.CorporateId,
    PaymentVendorId: input.PaymentVendorId,
    TimeTransactionStart: input.TimeTransactionStart,
    MerchantKey: input.MerchantKey,
    DeviceId: input.DeviceId,
    TotalQuantity: input.TotalQuantity,
    UUIDCard: input.UuidCard,
    CardNumber: input.CardNumber,
    CreatedAt: input.CreatedAt,
    CpuUsage: int64(cpuUsage),
    MemoriUsage: int64(memoryUsage),
id, err := 
svc.Service.TrxRepo.InsertInquiryTransaksi(requestInquiry)
if err != nil {
result.Result = false
result.Success = false
result.ResponseDatetime = time.Now().Format("2006-01-02 
15:04:05")
result.StatusCode = "204"
result.Msg = err.Error()
result.TimeEnd = 0
return &result, err
timeCreate, _ := time.Parse("2006-01-02 15:04:05.000000 MST", 
input.TimeStart)
ms := time.Since(timeCreate).Milliseconds()
result.TimeEnd = ms
err = svc.Service.TrxRepo.UpdateMs(ms, *id)
if err != nil {
```

```
result.Result = false
result.Success = false
result.ResponseDatetime = time.Now().Format("2006-01-02 
15:04:05")
result.StatusCode = "204"
result.Msg = err.Error()
result.TimeEnd = 0
return &result, err
}
```

```
result.Result = true
```
**}**

**}**

```
result.Success = true
result.ResponseDatetime = time.Now().Format("2006-01-02 
15:04:05")
result.StatusCode = "200"
result.Msg = ""
result.TimeEnd = ms
return &result, nil
}
```
### **MAIN**

```
const (port = ":50051")
```

```
func main() {
lis, err := net.Listen("tcp", port)
if err != nil {
log.Fatal("failed to listen")
}
```

```
config.OpenConnection()
defer config.CloseConnectionDB()
```

```
db := confiq.GetDB()
```

```
repo := transaksiRepository.NewRepository(db, 
context.Background())
services := app.SetupApp(db, repo)
```

```
s := grpc.NewServer()
trxSvc := trxService.NewTransactionService(services)
proto.RegisterInquiryTransactionServer(s, trxSvc)
log.Println("server listening at", lis.Addr())
```

```
if err := s.Serve(lis); err != nil {
log.Fatal("failed to serve:", err)
}
}
```
### **C. PROTO BUFFER**

```
syntax = "proto3";
package transaksi;
message RequestTransactions{
string docNo = 1;
int64 paymentMethodId = 2;
float totalPrice = 3;
int32 initialStatusTrx = 4;
int32 statusTrx = 5;
string responseDesc = 6;
string responseDatetime = 7;
bool statusSettlement = 8;
int64 corporateId = 9;
int64 paymentVendorId = 10;
string timeTransactionStart = 11;
string merchantKey = 12;
string deviceId = 13;
int64 totalQuantity = 14;
string uuidCard = 15;
string cardNumber = 16;
string createdAt = 17;
string timeStart = 18;
}
message ResponseInquiryTransaction{
string statusCode = 1;
bool success = 2;
string responseDatetime = 3;
bool result = 4;
string msg = 5;
int64 timeEnd = 6;
}
service InquiryTransaction{
rpc InquiryTransaction(RequestTransactions) returns 
(ResponseInquiryTransaction);
}
```

```
option go_package = "/;proto";
```
## **2. REST API**

# **a. CLIENT CODE**

### **IMPORT CODE**

### **package main**

```
import (
"bytes"
"crypto/tls"
"encoding/json"
"github.com/labstack/echo"
"io/ioutil"
"log"
"net/http"
"os"
"project/transactions-service-
restapi/transaksiServer/transaksiRepository"
"time"
)
```
### **TRANSACTIONS SERVICE**

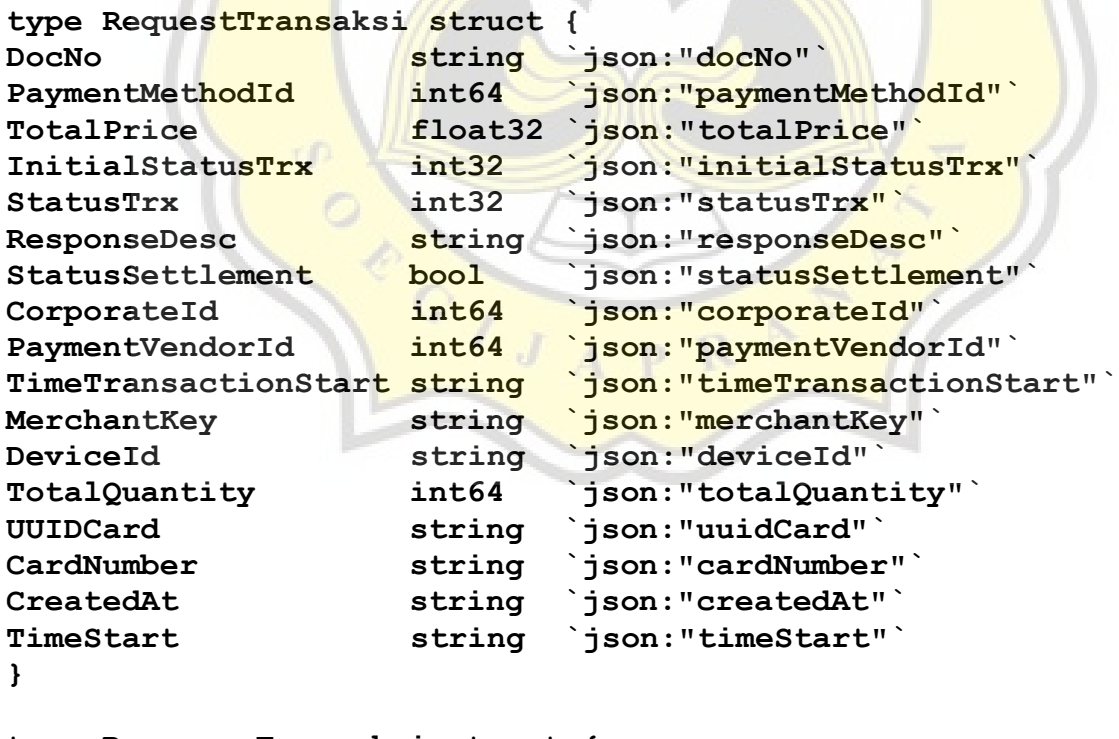

**type ResponseTransaksi struct { StatusCode string `json:"statusCode"` Succes bool `json:"success"`**

```
ResponseDatetime string `json:"responseDatetime"`
Result bool `json:"result"`
Msg string `json:"msg"`
TimeEnd int64 `json:"timeEnd"`
}
```

```
func Trx(transaksi transaksiRepository.RequestTrx) bool {
var responseTxt []string
requestInput := RequestTransaksi{
DocNo: transaksi.DocNo,
PaymentMethodId: transaksi.PaymentMethodId,
TotalPrice: float32(transaksi.TotalPrice),
InitialStatusTrx: int32(transaksi.InitialStatusTrx),
StatusTrx: int32(transaksi.StatusTrx),
ResponseDesc: transaksi.ResponseDesc,
StatusSettlement: transaksi.StatusSettlement,
CorporateId: transaksi.CorporateId,
PaymentVendorId: transaksi.PaymentVendorId,
TimeTransactionStart: transaksi.TimeTransactionStart,
MerchantKey: transaksi.MerchantKey,
DeviceId: transaksi.DeviceId,
TotalQuantity: transaksi.TotalQuantity,
UUIDCard: transaksi.UuidCard,
CardNumber: transaksi.CardNumber,
CreatedAt: transaksi.CreatedAt,
TimeStart: time.Now().Format("2006-01-02
15:04:05.000000 MST"),
}
```

```
bodyRequest, err := json.Marshal(requestInput)
if err != nil {
log.Fatal("error to Marshals - ", err.Error())
return false
}
```

```
httpreq, err := http.NewRequest("POST", 
"http://localhost:50051/restapi/skripsi/transactions", 
bytes.NewBuffer(bodyRequest))
if err != nil {
log.Fatal("error to newrequest - ", err.Error())
return false
}
defer httpreq.Body.Close()
httpreq.Close = true
httpreq.Header.Add("Content-Type", "application/json")
httpreq.Header.Set("Connection", "close")
```

```
tr := &http.Transport{
TLSClientConfig: &tls.Config{InsecureSkipVerify: true},
}
client := &http.Client{Transport: tr}
resp, err := client.Do(httpreq)
if err != nil {
log.Fatal("error client do - ", err.Error())
return false
}
defer resp.Body.Close()
body, err := ioutil.ReadAll(resp.Body)
if err != nil {
log.Fatal("error read response body - ", err.Error())
return false
}
responseRequest := ResponseTransaksi{}
err = json.Unmarshal(body, &responseRequest)
log.Println(responseRequest)
responseMarshall, _ := json.Marshal(responseRequest)
responseTxt = append(responseTxt, string(responseMarshall))
var file, errorTxt = 
os.OpenFile("/Users/hanserhanto/Documents/Project/go/src/restapi
-skripsi/restapi/transaksiClient/responseTxt.txt", os.O_RDWR, 
0644)
if errorTxt != nil {
log.Fatal("Open File Txt Error:", errorTxt)
return false
}
defer file.Close()
responseTxtMarshall, _ := json.Marshal(responseTxt)
_, errorWrite := file.Write(responseTxtMarshall)
if errorWrite != nil {
log.Fatal("Write File Txt Error:", errorWrite)
return false
}
errorSync := file.Sync()
if errorSync != nil {
log.Fatal("Sync File Txt Error:", errorSync)
return false
}
return true}
```
# **MAIN**

```
func main() {
e := echo.New()
e.POST("/restapi/skripsi/trx", func(c echo.Context) error {
u := new(transaksiRepository.RequestTrx)
if err := c.Bind(u); err != nil {
return c.JSON(http.StatusOK, err.Error())
}
result := Trx(*u)return c.JSON(http.StatusOK, result)
})
e.Logger.Fatal(e.Start(":" + "50052"))}rac{C_{I,J}}{C_{I,J}}
```
### **b. SERVER CODE**

### **CONNECT TO DB**

```
func setupConnection() (*sql.DB, error) {
var connection = fmt.Sprintf("user=%s password=%s dbname=%s 
host=%s port=%s sslmode=%s",
"hanserhanto", "MKPmobile123@", "restapi_server", "localhost", 
"5432", "disable")
fmt.Println("Connection Info:", "postgres", connection)
db, err := sql.Open("postgres", connection)
if err != nil {
return db, errors.New("Connection closed: Failed Connect 
Database")
}
```

```
db.SetMaxOpenConns(10)
db.SetMaxIdleConns(10)
db.SetConnMaxLifetime(10 * time.Second)
return db, nil
}
```
### **TRANSACTION STRUCT**

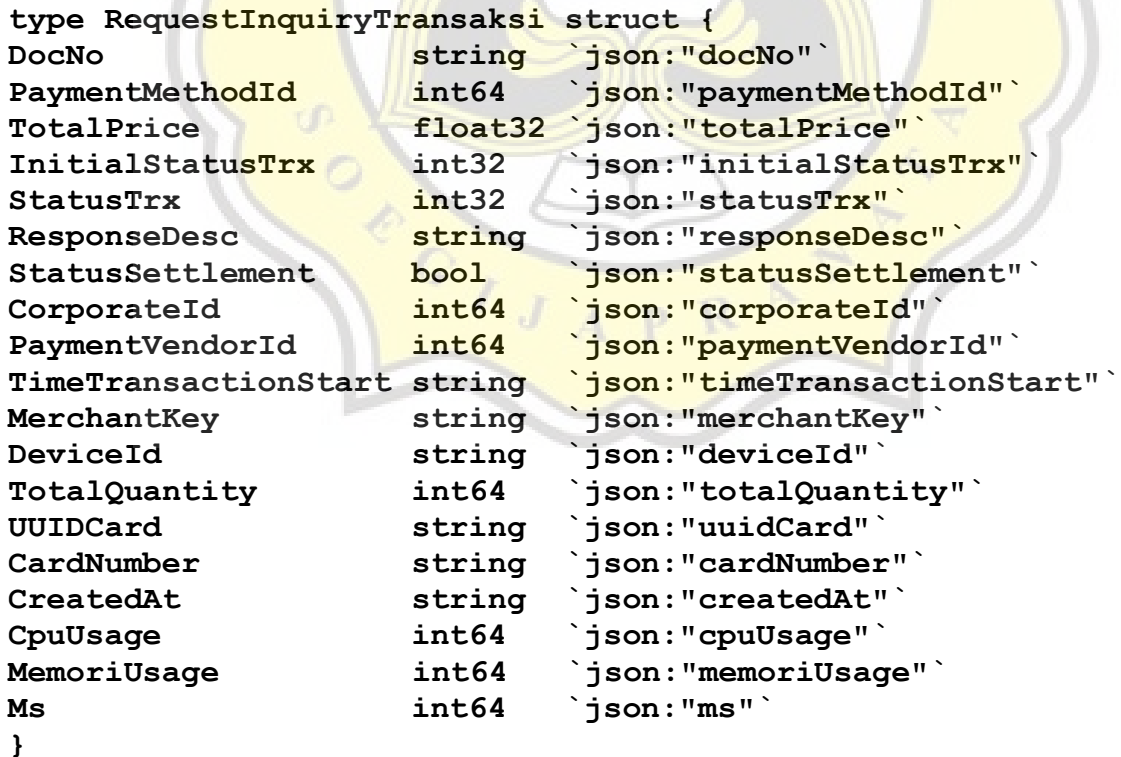

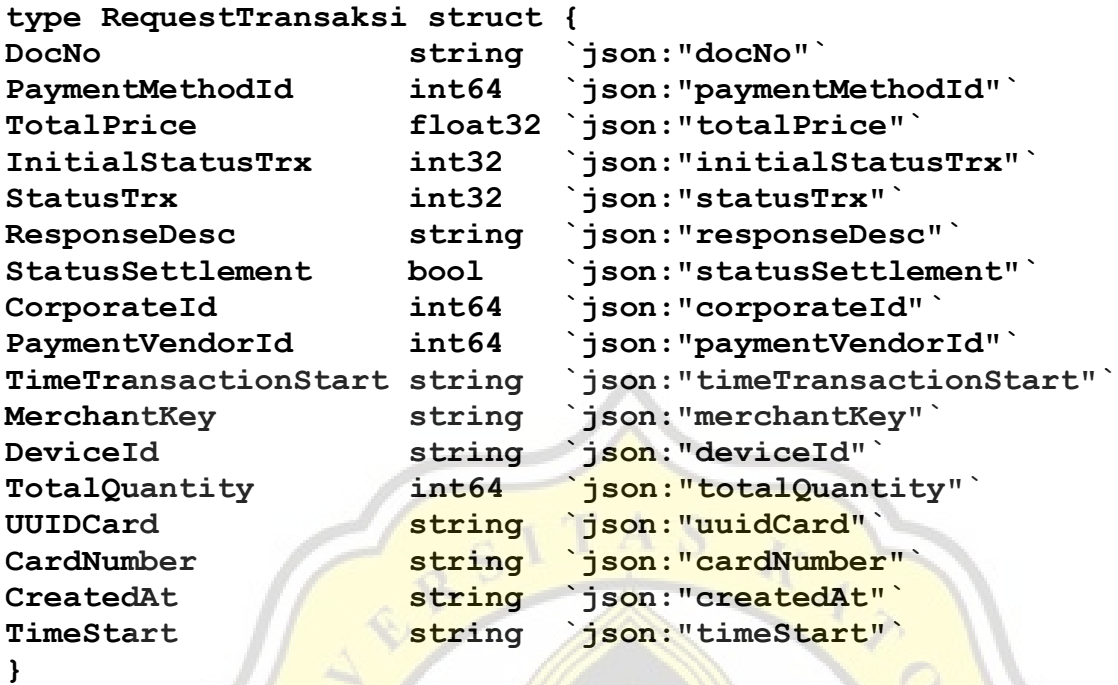

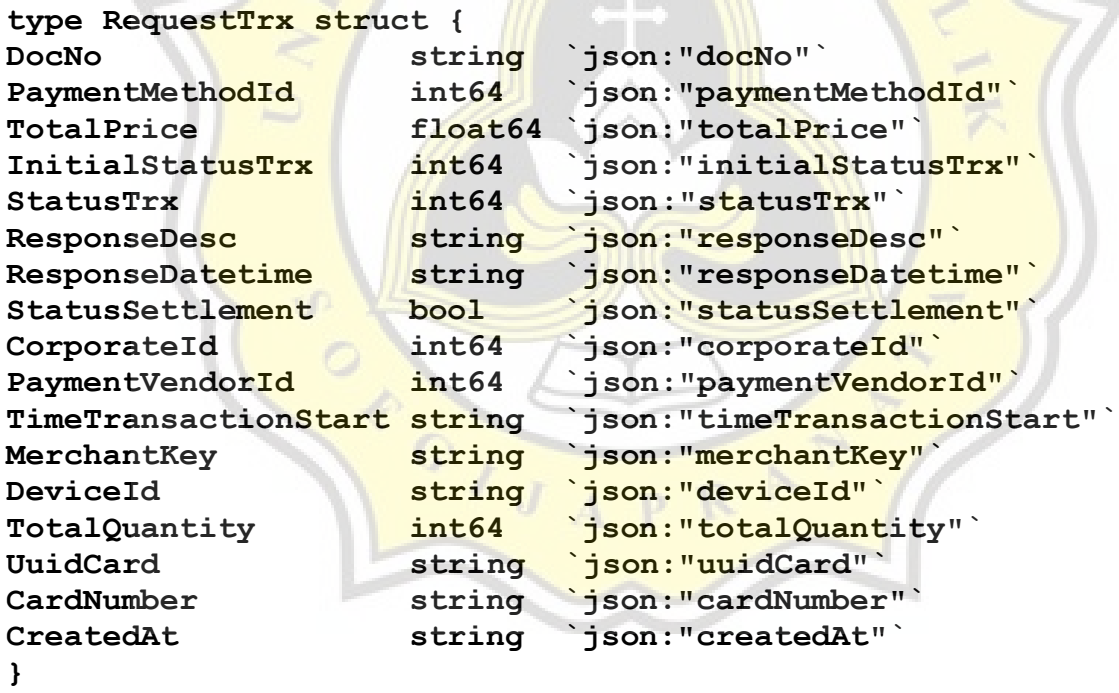

#### **TRANSACTIONS REPOSITORY**

```
func (ctx trxRepository) InsertInquiryTransaksi(input 
transaksiRepository.RequestInquiryTransaksi) (*int64, error) {
var id int64
query := `INSERT INTO transactions(doc_no, paymentmethod_id, 
total_price, initial_status_trx, status_trx, response_desc, 
response_datetime, status_settlement, corporate_id, 
paymentvendor_id, time_transaction_start, time_transaction_end, 
merchant_key, device_id, total_quantity, uuid_card, card_number, 
created_at, cpu_usage, memori_usage, ms ) VALUES (
$1, $2, $3, $4, $5,
$6, $7, $8, $9, $10,
$11, $12, $13, $14, $15,
$16, $17, $18, $19, $20, $21
)
RETURNING id`
```
**err := ctx.RepoDB.DB.QueryRowContext(context.Background(), query, input.DocNo, input.PaymentMethodId, input.TotalPrice, input.InitialStatusTrx, input.StatusTrx,**

**input.ResponseDesc, "", input.StatusSettlement, input.CorporateId, input.PaymentVendorId,**

**input.TimeTransactionStart, "", input.MerchantKey, input.DeviceId, input.TotalQuantity,**

```
input.UUIDCard, input.CardNumber, input.CreatedAt, 
input.CpuUsage, input.MemoriUsage, input.Ms).Scan(&id)
if err != nil {
return nil, err
}
return &id, nil
}
func (ctx trxRepository) UpdateMs(ms, id int64) error {
query := `UPDATE transactions set
ms = $1 WHERE id = $2_, err := ctx.RepoDB.DB.ExecContext(context.Background(), query, 
ms, id)
if err != nil {
return err
}
return nil
}C
```
#### **TRANSACTIONS SERVICE**

**func (svc transactionService) InquiryTransaction(input transaksiRepository.RequestTransaksi) \*transaksiRepository.ResponseTransaksi { var result transaksiRepository.ResponseTransaksi memory, \_ := mem.VirtualMemory() cpu, \_ := cpu.Percent(time.Second, false) memoryUsage := int(math.Ceil(memory.UsedPercent)) cpuUsage := int(math.Ceil(cpu[0]))**

```
requestInquiry := transaksiRepository.RequestInquiryTransaksi{
```
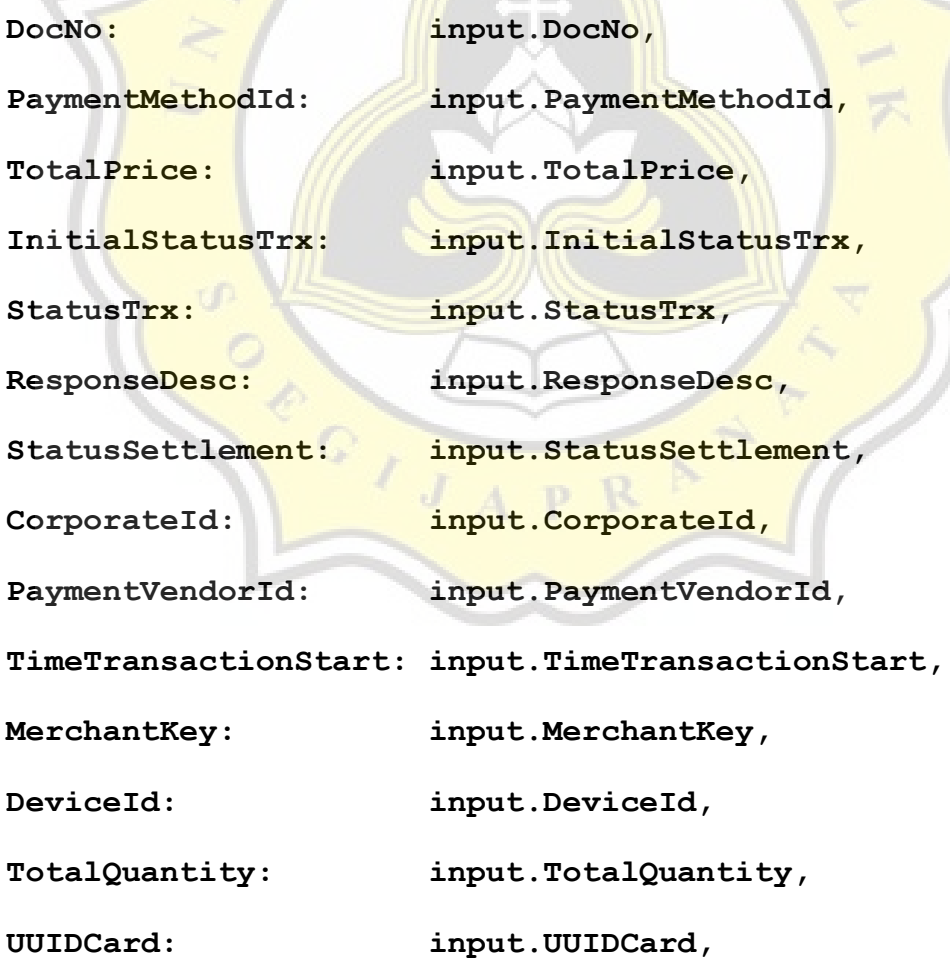

```
CardNumber: input.CardNumber,
    CreatedAt: input.CreatedAt,
    CpuUsage: int64(cpuUsage),
    MemoriUsage: int64(memoryUsage),
    }
id, err := 
svc.Service.TrxRepo.InsertInquiryTransaksi(requestInquiry)
if err != nil {
result.Result = false
result.Succes = false
result.ResponseDatetime = time.Now().Format("2006-01-02 
15:04:05")
result.StatusCode = "204"
result.Msg = err.Error()
result.TimeEnd = 0
return &result
}
timeCreate, _ := time.Parse("2006-01-02 15:04:05.000000 MST", 
input.TimeStart)
ms := time.Since(timeCreate).Milliseconds()
result.TimeEnd = ms
```
**err = svc.Service.TrxRepo.UpdateMs(ms, \*id)**

```
if err != nil {
result.Result = false
result.Succes = false
result.ResponseDatetime = time.Now().Format("2006-01-02 
15:04:05")
result.StatusCode = "204"
result.Msg = err.Error()
result.TimeEnd = 0
return &result
}
result.Result = true
result.Succes = true
result.ResponseDatetime = time.Now().Format("2006-01-02 
15:04:05")
result.StatusCode = "200"
result.Msg = ""
result.TimeEnd = ms
return &result
}
MAIN
func main() {
e := echo.New()
```
**config.OpenConnection()**

```
defer config.CloseConnectionDB()
```

```
db := config.GetDB()
```
**repo := transaksiRepository.NewRepository(db, context.Background())**

```
services := app.SetupApp(db, repo)
```

```
trxSvc := trxService.NewTransactionService(services)
```

```
e.POST("/restapi/skripsi/transactions", func(c echo.Context) 
error {
```

```
u := new(transaksiRepository.RequestTransaksi)
```

```
if err := c.Bind(u); err != nil {
```

```
return c.JSON(http.StatusOK, err.Error())
```
**}**

```
result := trxSvc.InquiryTransaction(*u)
```
**return c.JSON(http.StatusOK, result)**

**})**

```
e.Logger.Fatal(e.Start(":" + "50051"))
```
**}**

PAPER NAME

17.K1.0028.docx

WORD COUNT

7046 Words

PAGE COUNT

28 Pages

SUBMISSION DATE

Jul 21, 2022 10:36 AM GMT+7

CHARACTER COUNT

34857 Characters

FILE SIZE

168.0KB

REPORT DATE

Jul 21, 2022 10:36 AM GMT+7

# **1% Overall Similarity**

The combined total of all matches, including overlapping sources, for each database.

OPPOID A

- 
- 
- 1% Submitted Works database
- 0% Internet database **1988 1988 1988 1989 1989 1989 1989 1989 1989 1989 1989 1989 1989 1989 1989 1989 1989 1989 1989 1989 1989 1989 1989 1989 1989 1989 1989 1989 19**
- Crossref database Crossref Posted Content database